## **Comparison of Reference Management Programs**

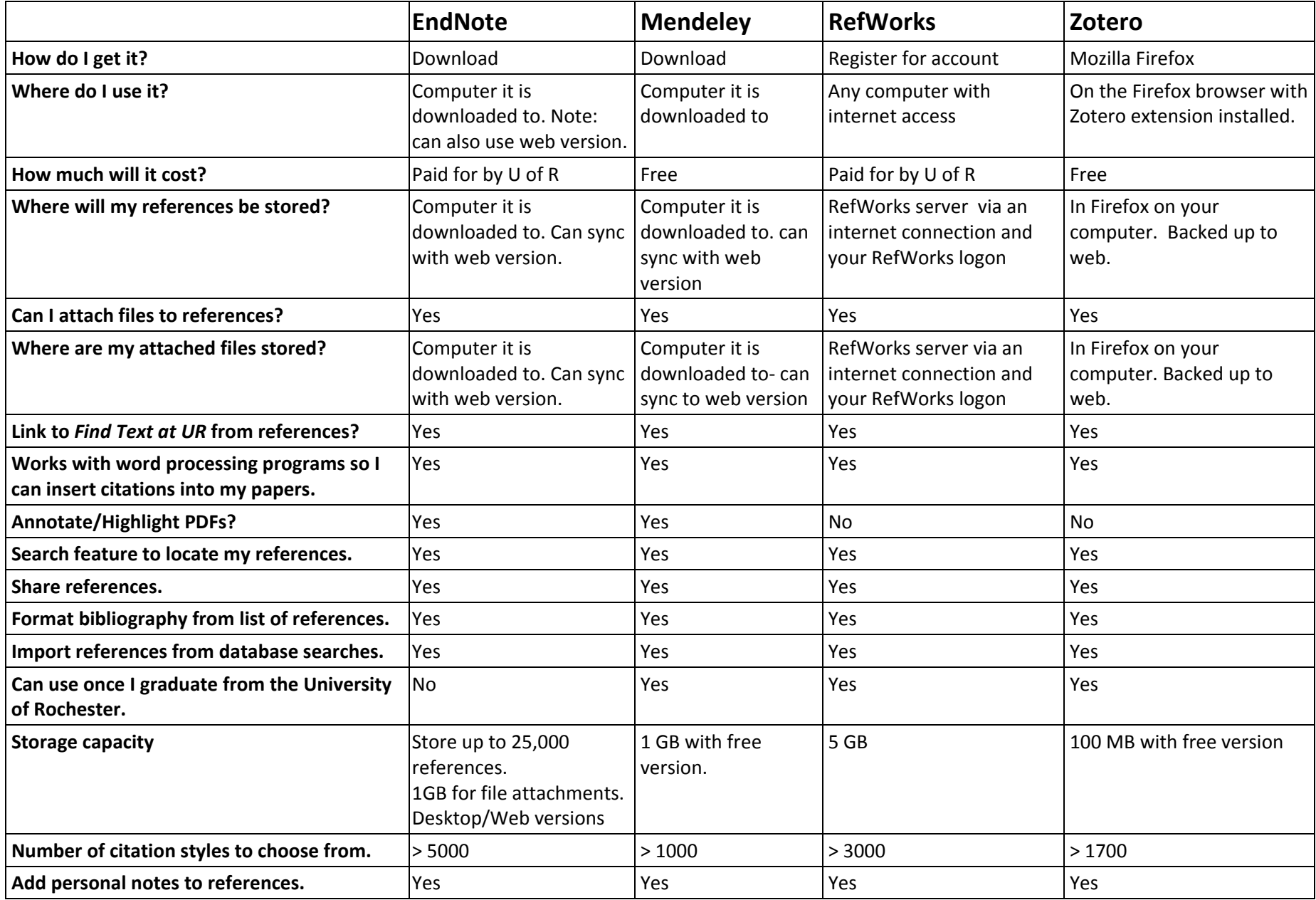